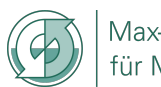

Max-Planck-Institut für Meteorologie

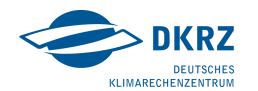

# Yet Another Coupler – YAC

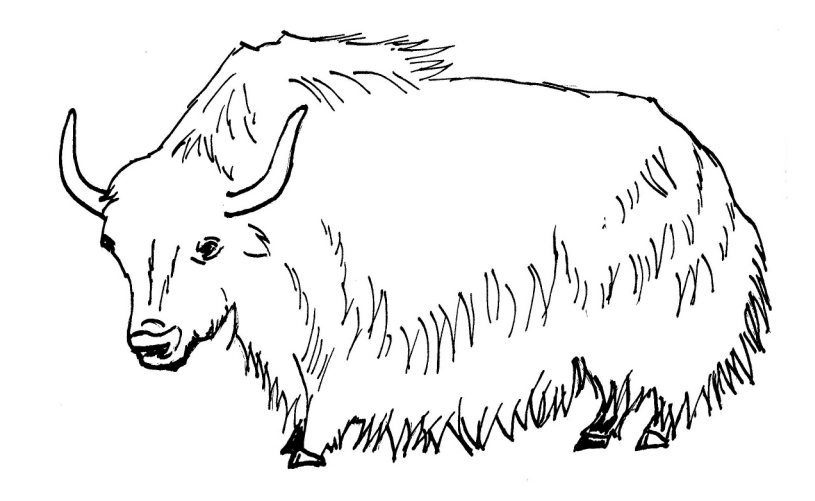

Contact: Moritz Hanke (DKRZ) 1 August 2020 **René Redler (MPI-M)** 

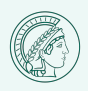

YAC – Tutorial, Version 1.5.5

Development Team

#### Moritz Hanke (DKRZ) René Redler (MPI-M)

Teresa Holfeld (MPI-M, student assistant) Maxim Yastremsky (MPI-M, student assistant)

#### With contributions from

Thomas Jahns (DKRZ) Uwe Schulzweida (MPI-M) Hendrik Bockelmann (DKRZ) Jörg Behrens (DKRZ) Sergey Kosukhin (MPI-M)

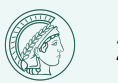

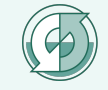

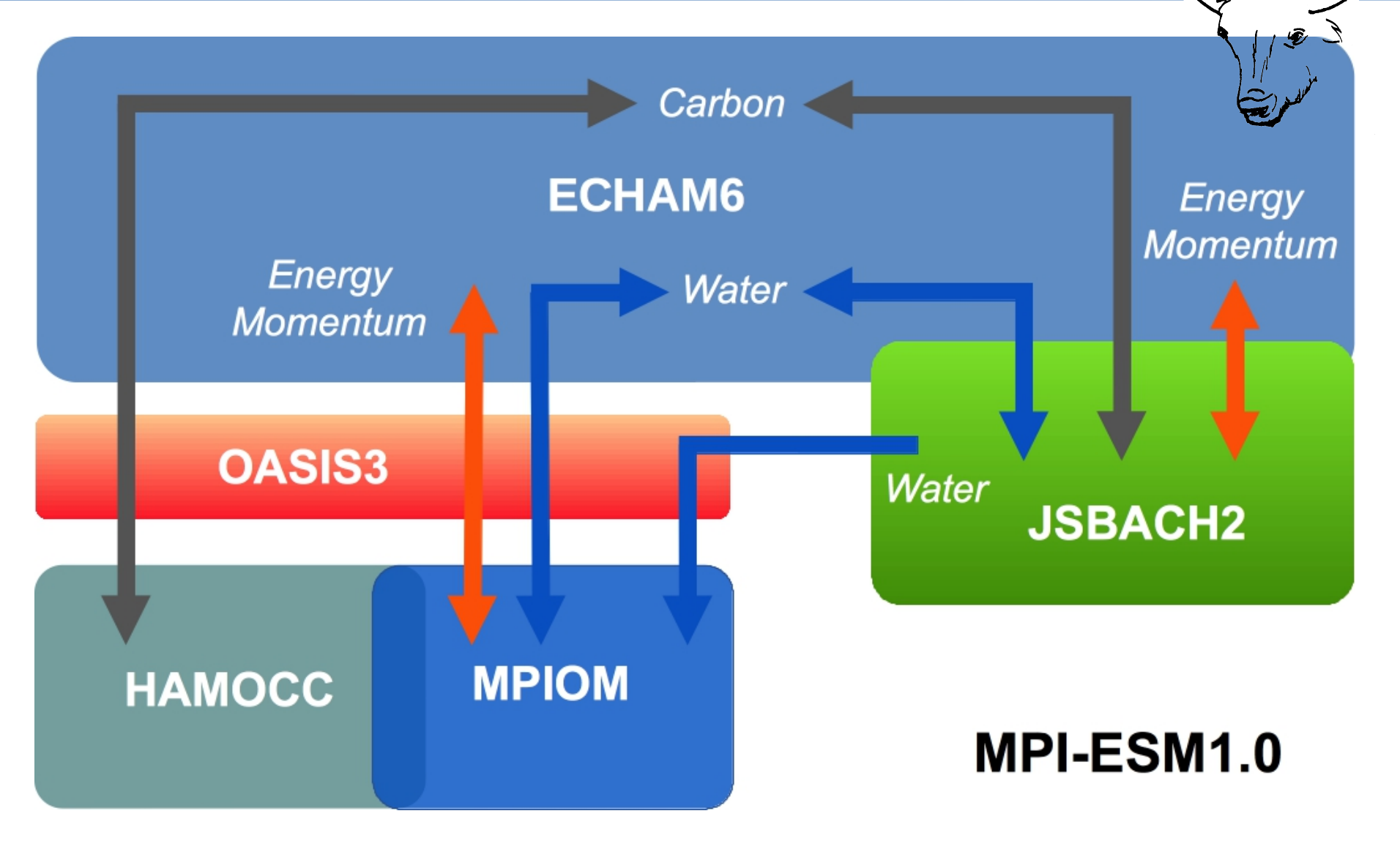

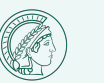

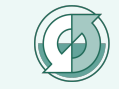

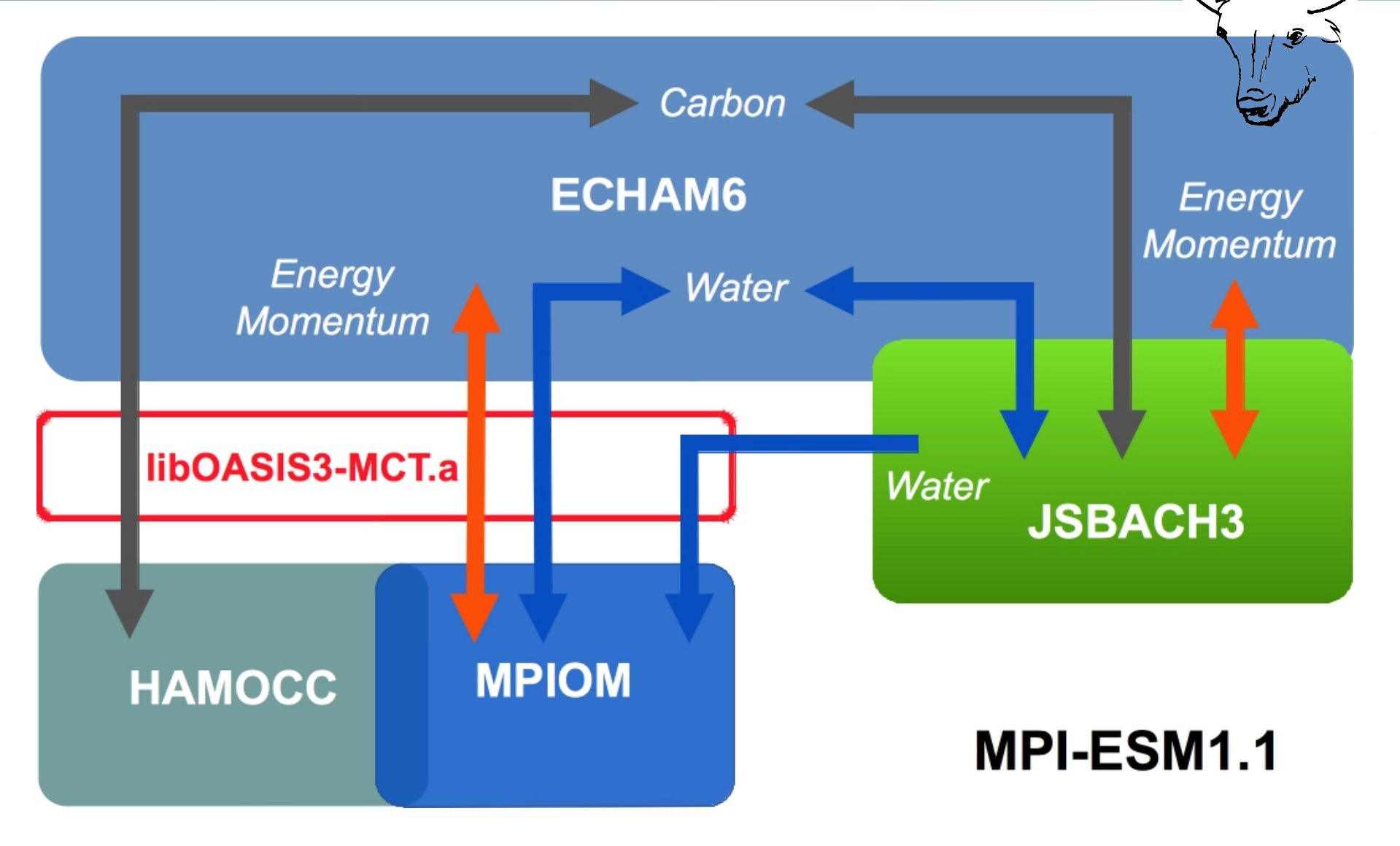

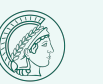

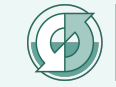

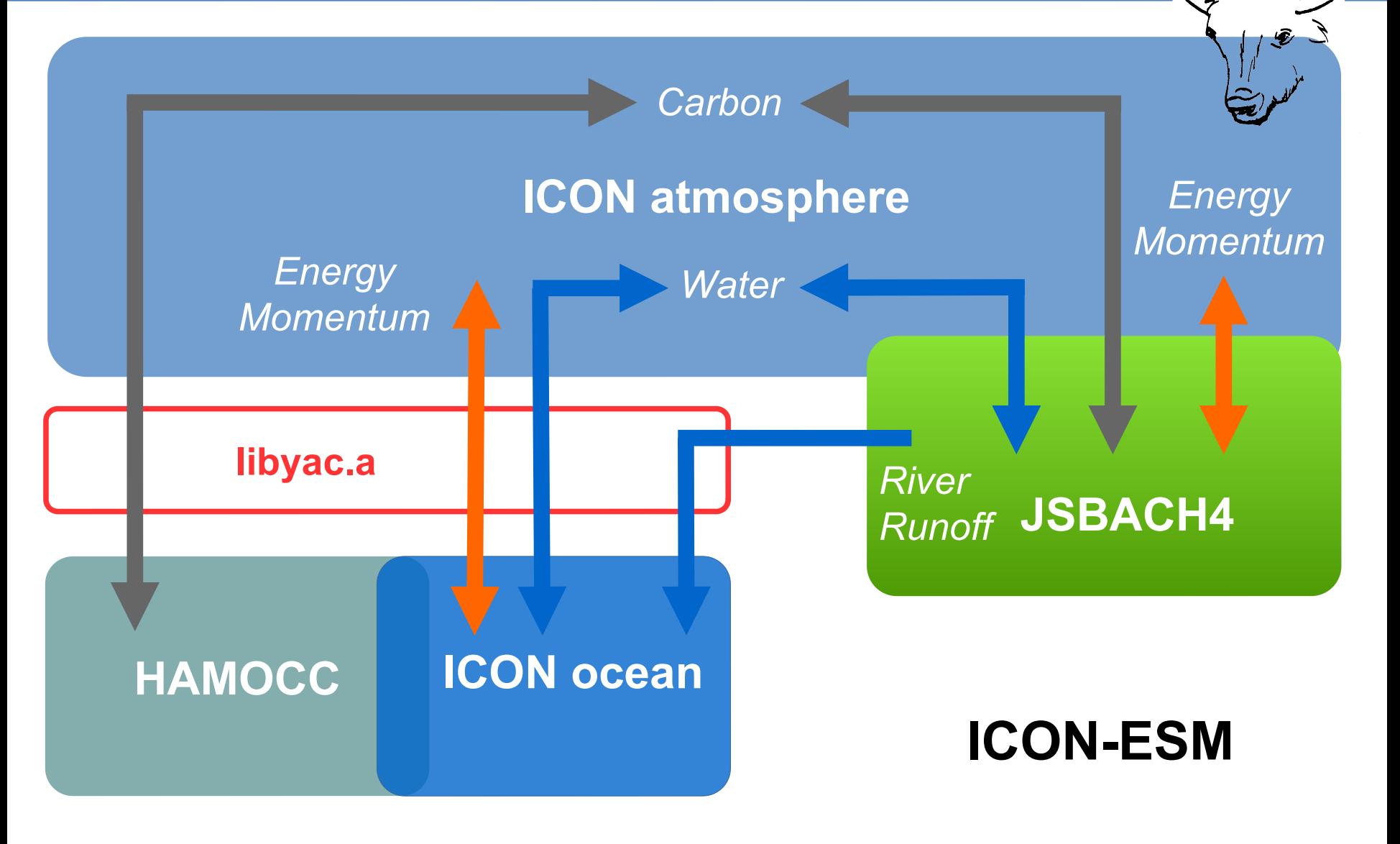

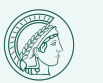

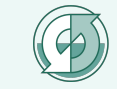

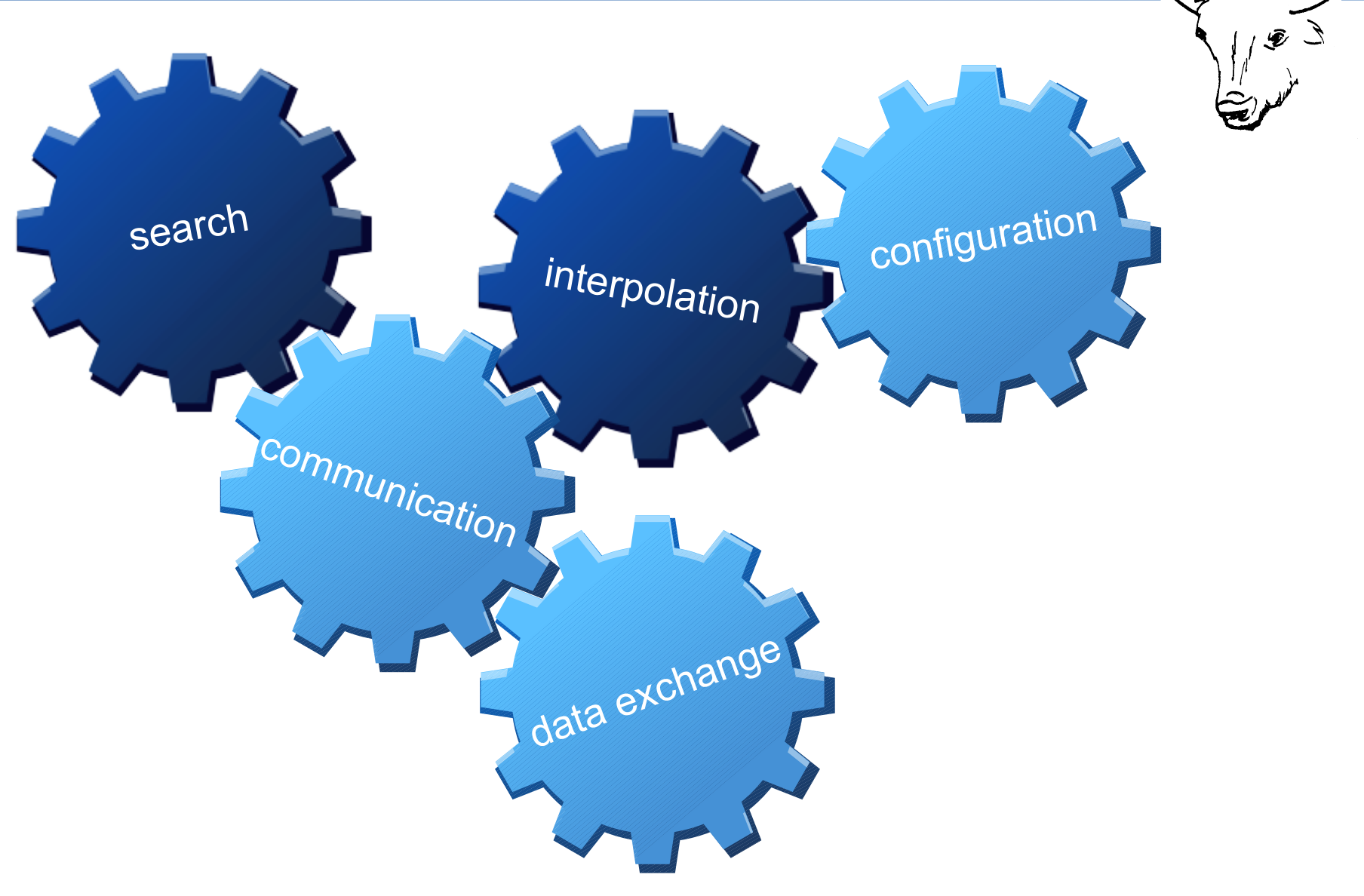

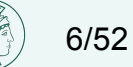

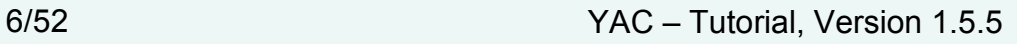

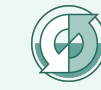

A coupling software not only for ICON

Parallel search on (almost) arbitrary grids on the sphere Parallel interpolation Parallel data exchange

**Library** BSD License Programming Language C  $(-95\%)$ <sup>1)</sup> Fortran and C user API Programming based on standards (C, MPI, XML, NetCDF) Git repository Redmine Autotools Valgrind testing Unit tests (~90% of lines covered) Fortran and C examples plus toy models XML coupling configuration file with GUI support

<sup>1)</sup> generated using David A. Wheeler's 'SLOCCount'

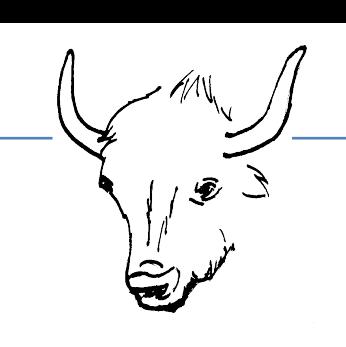

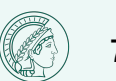

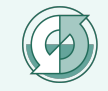

# YAC – Search

#### *required*

- Unique global IDs for cells, vertices, edges
- Geographical positions  $(λ, φ)$  of vertices and points
- Halo points/cells have to be marked
- Ranks of respective processes

#### *provided*

- Initial scalable computation of global mapping
- Final scalable parallel interpolation specific search and calculation of interpolation weights

#### *features*

- Support for circles of latitude/longitude and great circles
- Search and interpolation in Cartesian coordinates
- Convex & moderately concave polygons
- Support for masked cells and points

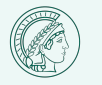

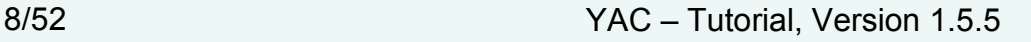

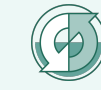

Available 2-dimensional (horizontal) interpolation methods

- 1<sup>st</sup> order conservative remapping (conserv)
- 2<sup>nd</sup> order conservative remapping (conserv)
- Hybrid cubic spherical Bernstein-Bézier patch interpolation

(**bernstein\_bezier**)

- Patch recovery polynomial fit (patch recovery)
- Smoothed Patch recovery polynomial fit (smooth patch recovery)
- Distance-weighted N-nearest-neighbour (**n-nearest\_neighbour**)
- N-nearest-neighbour average (**n-nearest\_neighbour**)
- Gauss-weighted N-nearest-neighbour (**n-nearest\_neighbour**)
- Radial Basis Functions (**radial\_basis\_function**)
- Source Point to Target Point Mapping (source to target map)
- Simple cell average (**average**)
- Distance-weighted cell average (**average**)
- Fixed value (**fixed**)
- File input (**user\_file**)

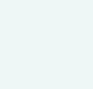

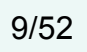

#### *example*

interpolation of World Ocean Atlas 2009 sea surface salinity onto an ICON R2B04 atmosphere grid.

**1 st-order conservative remapping** *plus* **patch recovery** *plus* **fixed value**

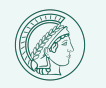

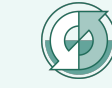

# YAC – Interpolation stack

Step 1: 1<sup>st</sup>- order conservative remapping

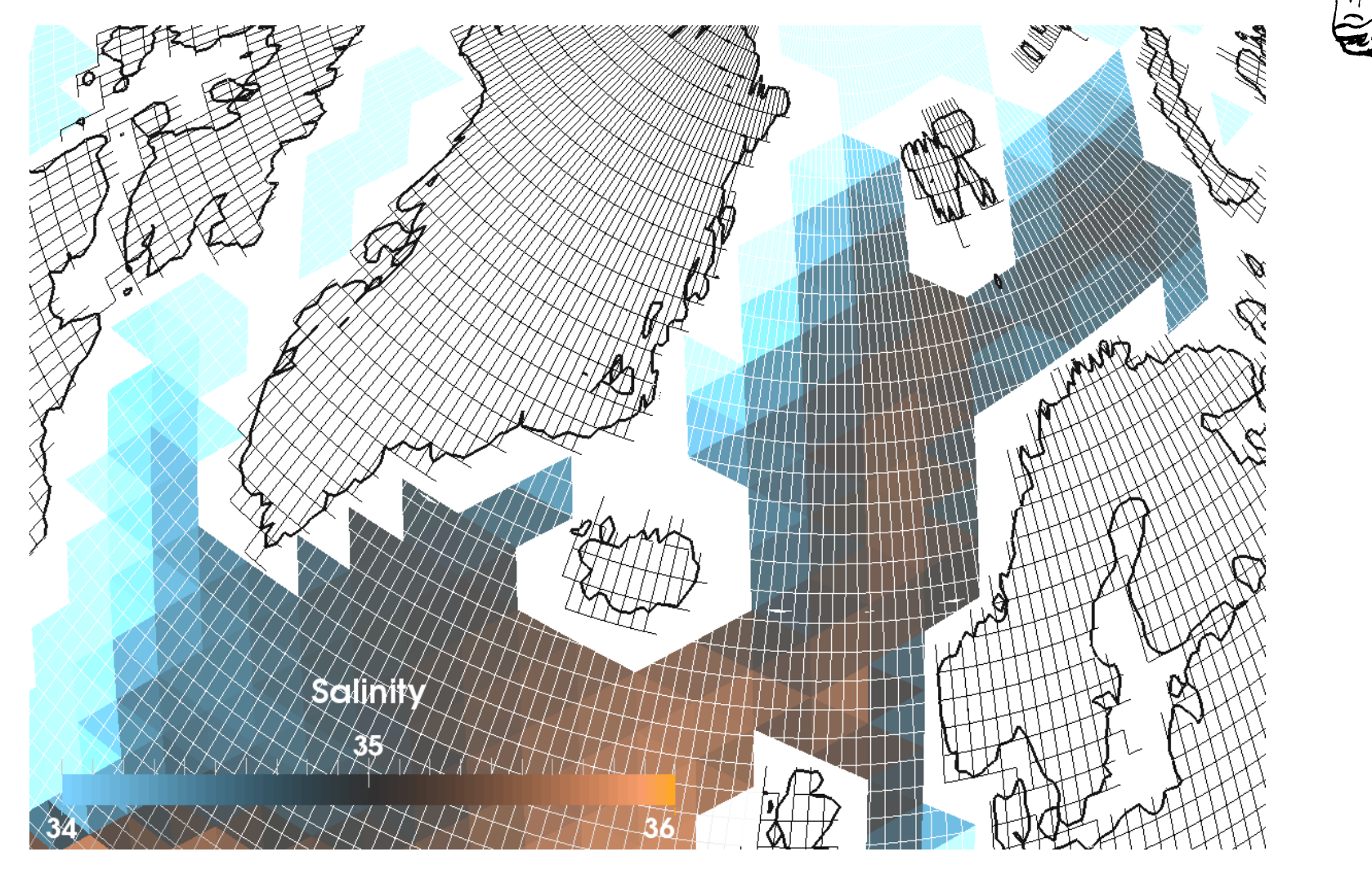

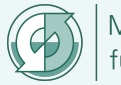

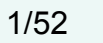

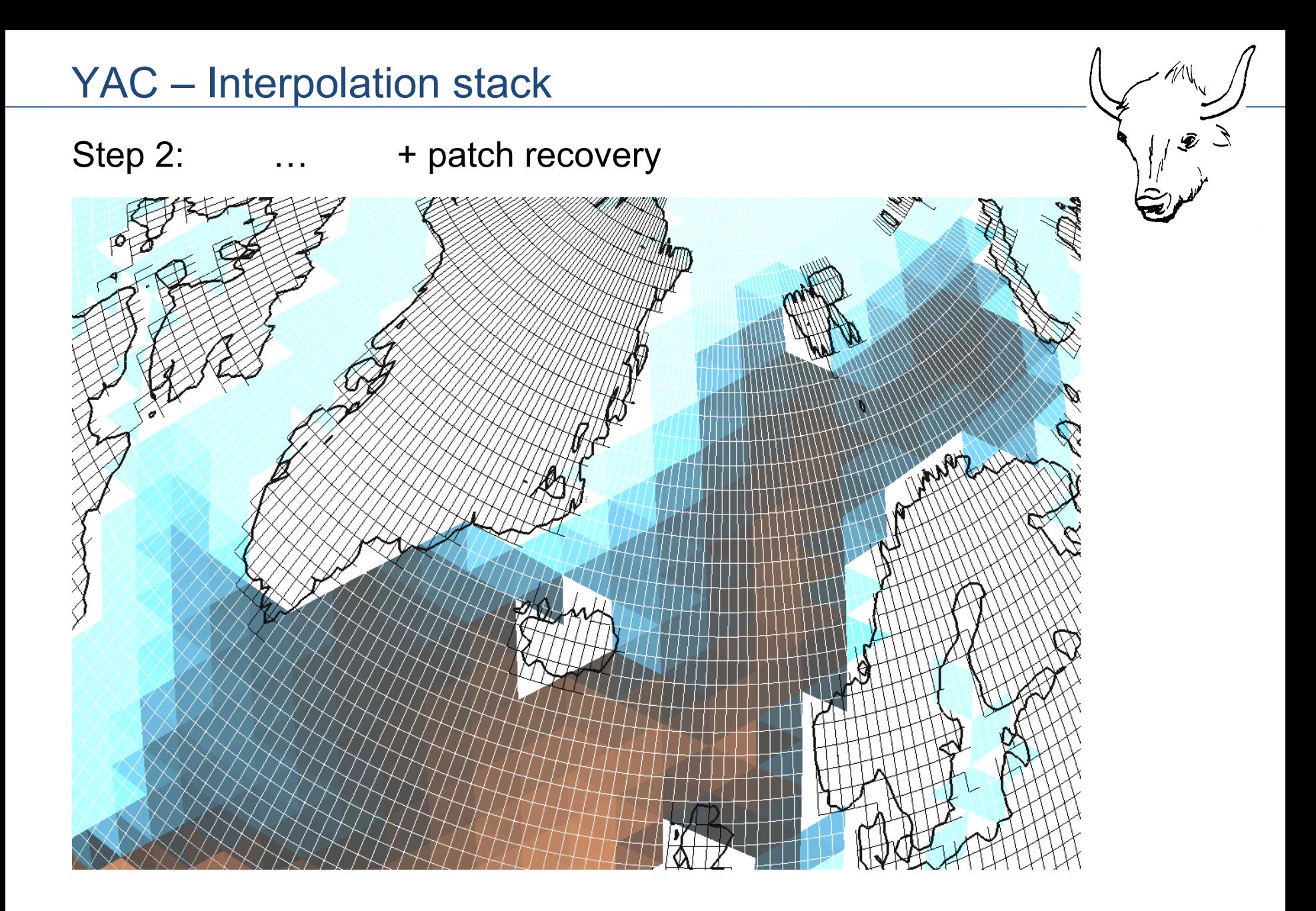

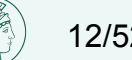

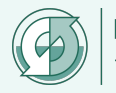

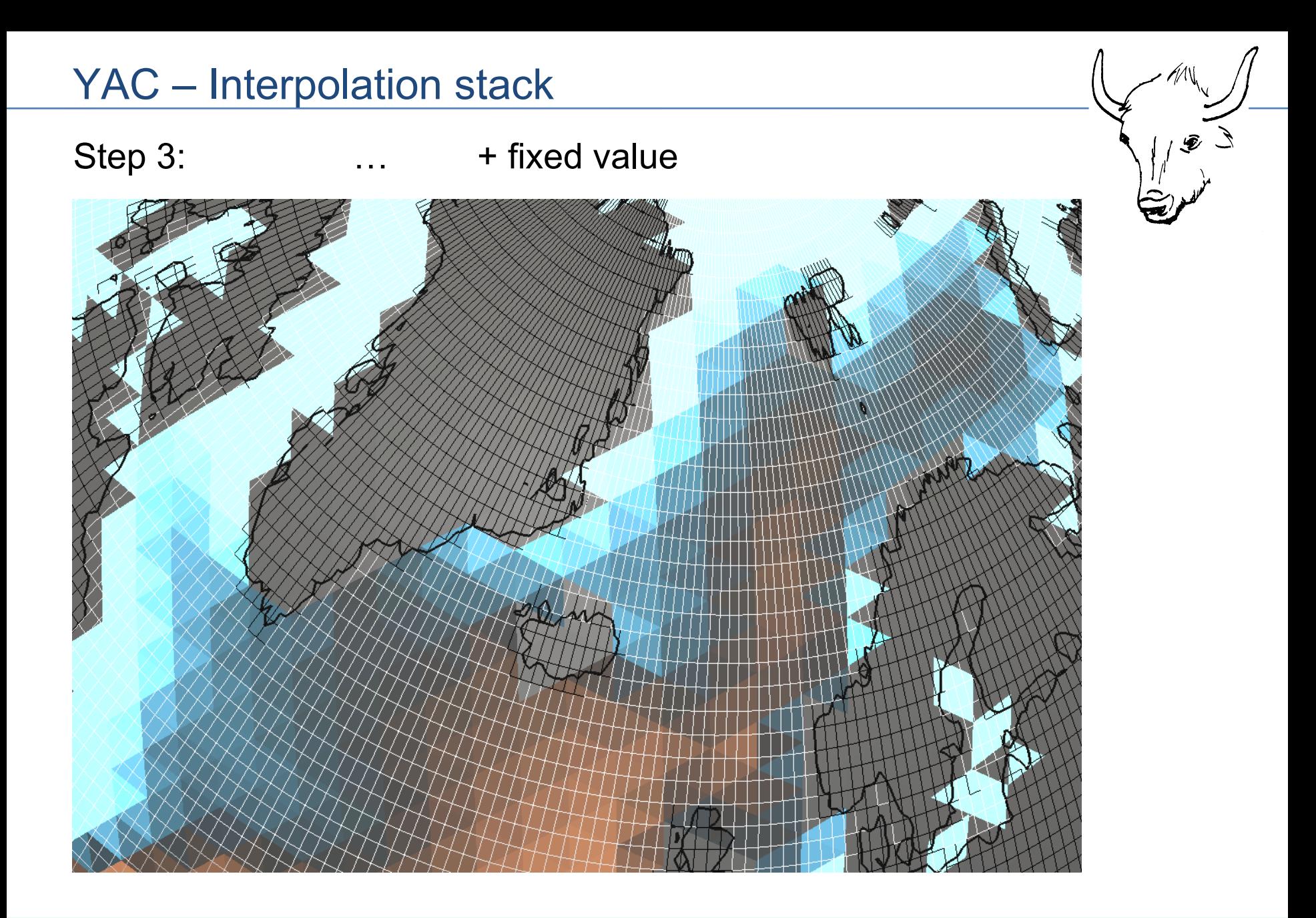

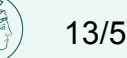

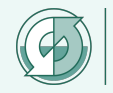

# YAC – Graphical User Interface

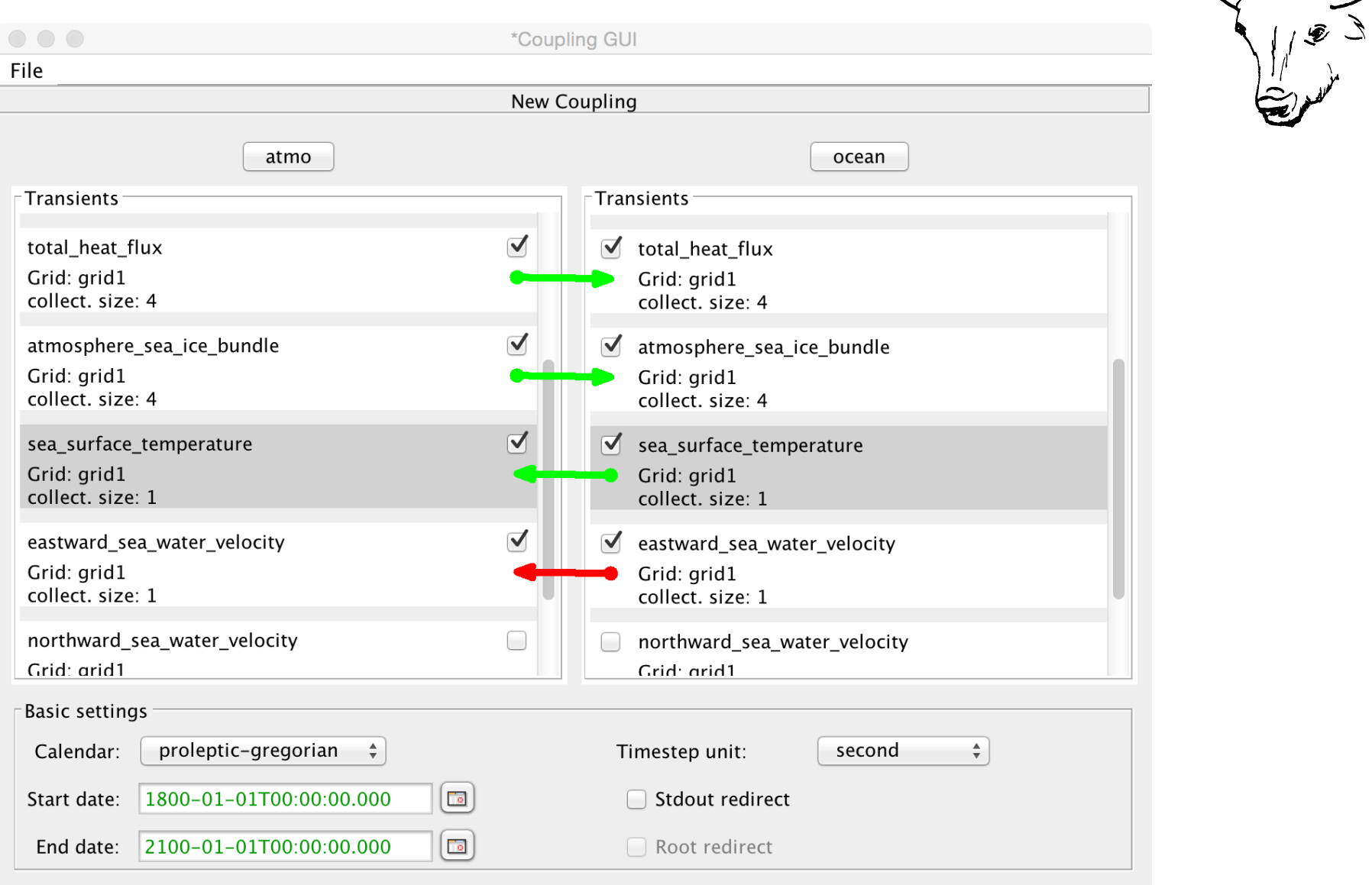

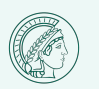

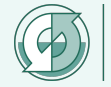

 $M\mathcal{N}$ 

#### **Initialisation Phase**

➢ yac\_finit ➢ yac\_fdef\_comp ➢ yac\_fdef\_datetime ➢ yac\_fget\_localcomm

# **Grid Definition**

- ➢ yac\_fdef\_subdomain
- ➢ yac\_fdef\_points
- ➢ yac\_fdef\_index\_location
- ➢ yac\_fdef\_elements
- ➢ yac\_fconnect\_subdomains
- ➢ yac\_fdef\_mask
- ➢ yac\_fdef\_field

# **Search – End of Definition**

➢ yac\_fsearch

#### **Data exchange**

➢ yac\_fget ➢ yac\_fput

# **Termination**

 $\rightarrow$  yac ffinalize

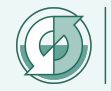

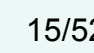

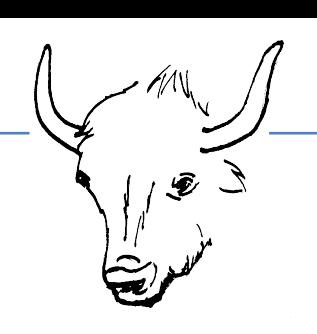

#### component initialisation

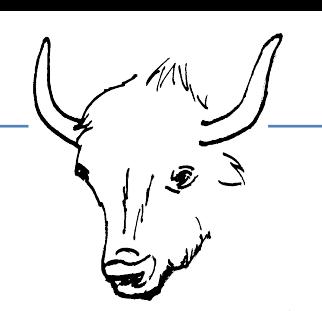

CALL yac finit ( "coupling.xml", "coupling.xsd" )

• will call MPI INIT if not been called already

CALL yac\_fdef\_comp ( component\_name, **component\_id** )

- local operations for initialising of YAC-internal data structures
- needs to be called by all processes

CALL yac\_fdef\_datetime ( start\_datetime = start\_of\_run\_in iso\_format, end datetime = end of run in iso format )

- overwrites start and end date set in coupling.xml
- if required it has to be called before calling yac\_fdef\_field
- time management inside yac using mtime

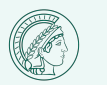

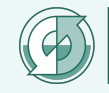

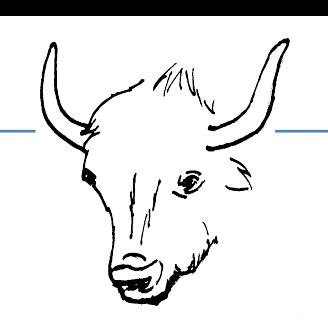

CALL yac\_fdef\_subdomain ( **component\_id**, grid\_name, **subdomain\_id** )

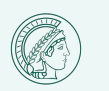

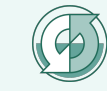

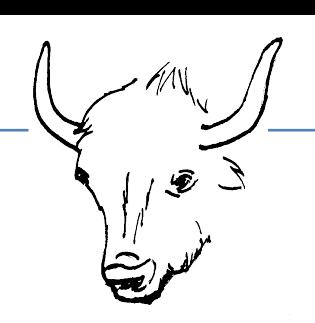

CALL [yac\\_fdef\\_elements](https://doc.redmine.dkrz.de/YAC/html/d0/de4/interfacemo__yac__finterface_1_1yac__fdef__elements.html) ( **subdomain\_id**,

nbr of horizontal vertices, nbr of horizontal cells, nbr vertices per cell, array of longitudes, array of latitudes, connectivity )

overloaded with respect to

- data type for coordinate arrays
- grid types

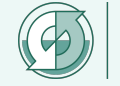

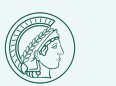

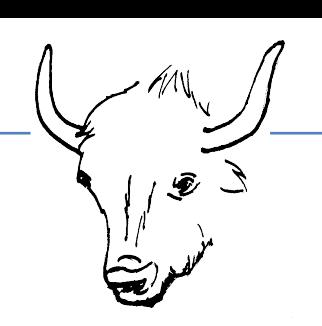

CALL [yac\\_fdef\\_points](https://doc.redmine.dkrz.de/YAC/html/da/d26/interfacemo__yac__finterface_1_1yac__fdef__points.html) ( **subdomain\_id**, nbr of horizontal points, *CELL*, array of longitudes, array of latitudes, **point\_id** )

overloaded with respect to

- data type for coordinate arrays
- grid types

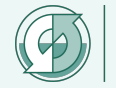

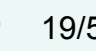

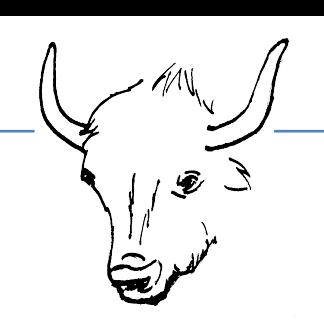

CALL yac\_fdef\_index\_location ( **subdomain\_id**, nbr of indices, *CELL*, array\_of\_global\_indices, array of ranks )

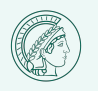

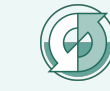

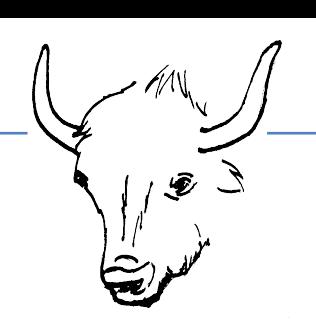

CALL yac\_fconnect\_subdomains ( **component\_id**,

 nbr\_subdomain\_ids, **array\_of\_subdomain\_ids**, **domain\_id** )

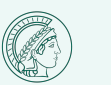

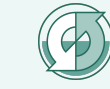

#### mask definition

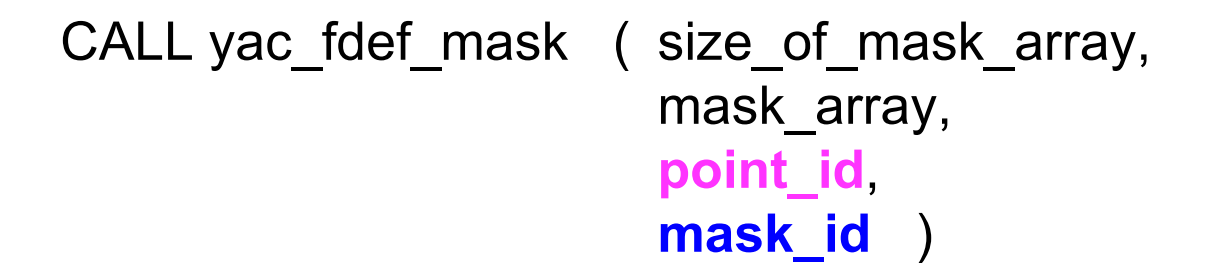

overloaded with respect to

- data type for mask array

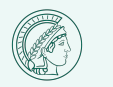

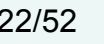

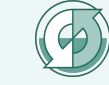

field definition

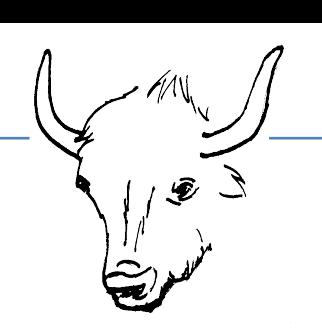

CALL yac\_fdef\_field ( field\_name, **component\_id**, **domain\_id**, **a**rray\_of\_cell\_**point\_id**s, array\_of\_cell\_**mask\_id**s, nbr point set per subdomain, **field\_id** )

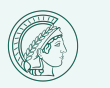

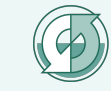

#### search

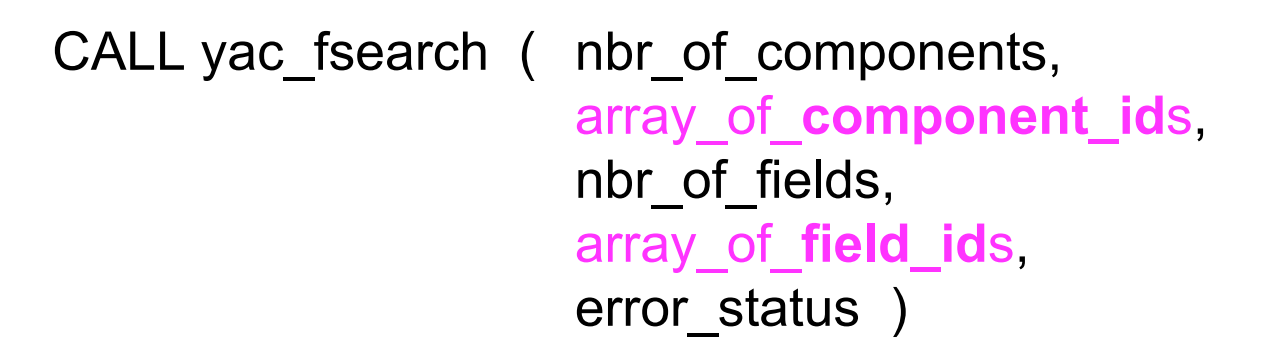

- includes collective MPI operations
- needs to be called by all processes
- accesses the coupling configuration
- invokes the neighbourhood search
- does the communicator splitting

CALL yac\_fget\_localcomm ( local\_mpi\_communicator, **component\_id** )

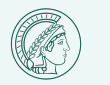

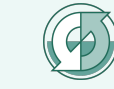

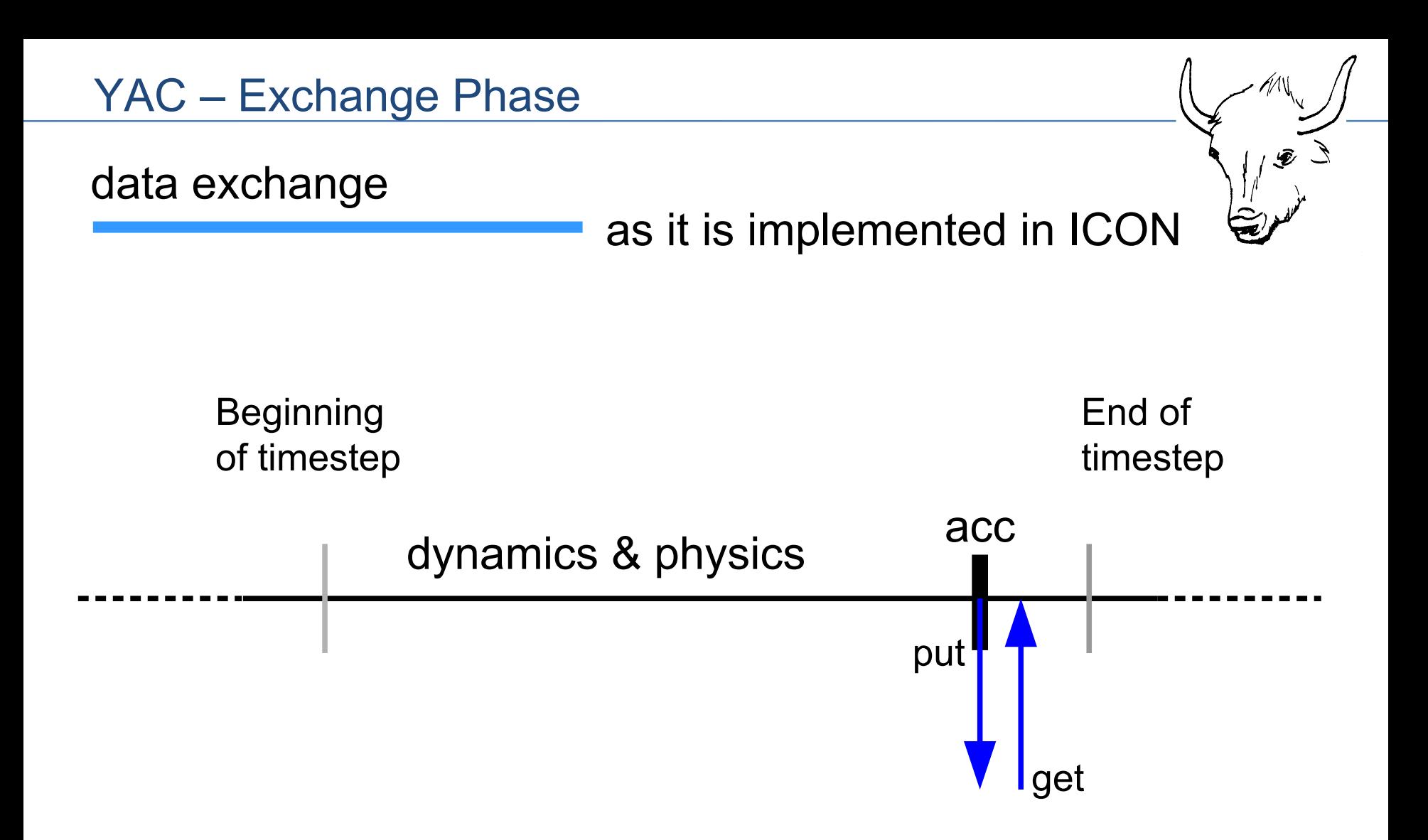

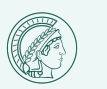

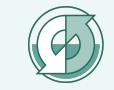

as it is implemented in ICON

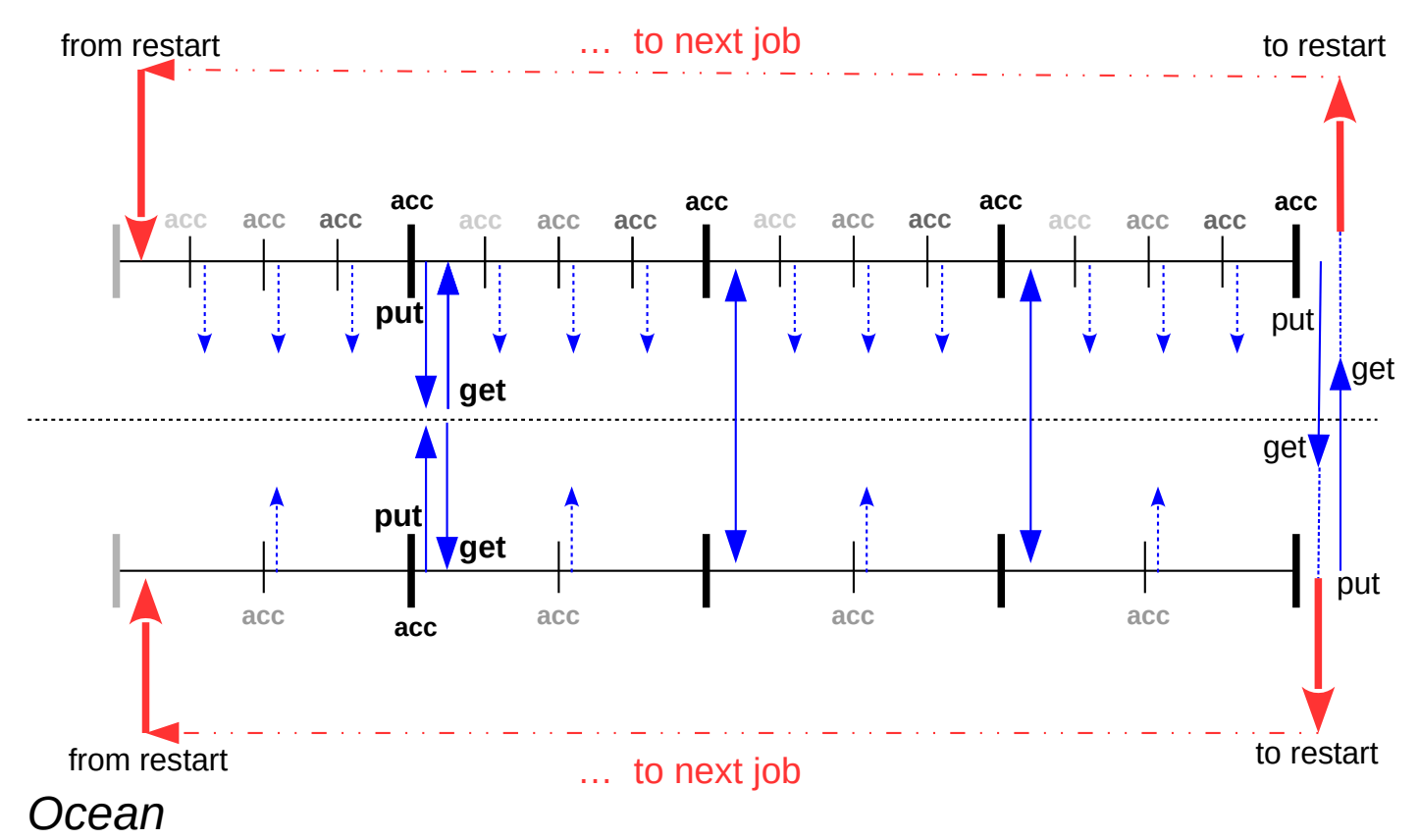

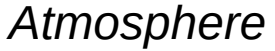

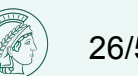

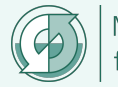

 $1 -$ 

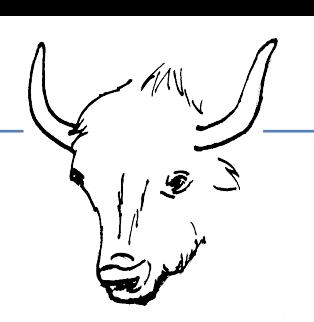

CALL [yac\\_fput](https://doc.redmine.dkrz.de/YAC/html/d3/d05/interfacemo__yac__finterface_1_1yac__fput.html) ( **field\_id**, nbr horizontal points, collection\_size, nbr\_pointsets, nbr\_subdomains, send field, info, error\_flag )

- to be called at every time step
- at the "source timestep" interval specified in the xml file
- accumulation/averaging done inside yac fput

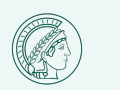

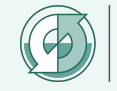

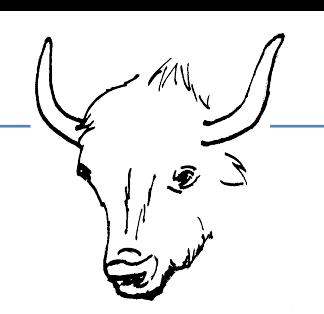

**! field\_id(6) : Temperature**

```
DO i blk = 1, patch horz%nblks c
  nn = (i_blk-1)*npromaDO n = 1, nproma
    \textbf{buffer}(nn+n,1) = \&ocean state%p proj(nd(1))%tracer(n,1,i,b) + tmelt
   ENDDO
ENDDO
```

```
CALL yac fput ( field id(6), nbr hor points, 1, &
     & 1, 1, buffer(1:nbr hor points,1), &
      & info, ierror )
```
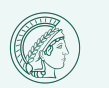

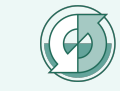

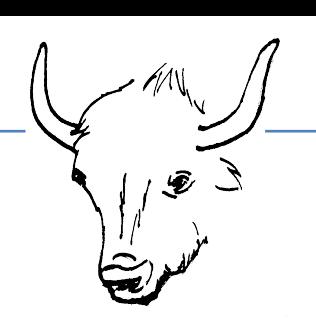

CALL [yac\\_fget](https://doc.redmine.dkrz.de/YAC/html/de/dc3/interfacemo__yac__finterface_1_1yac__fget.html) ( **field\_id**, nbr horizontal points, collection\_size, nbr\_pointsets, nbr\_subdomains, recv field, *info*, error\_flag )

- to be called at every time step
- at the "target timestep" interval specified in the xml file
- check the returned **info** argument

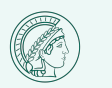

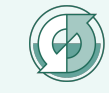

Return values for the info argument

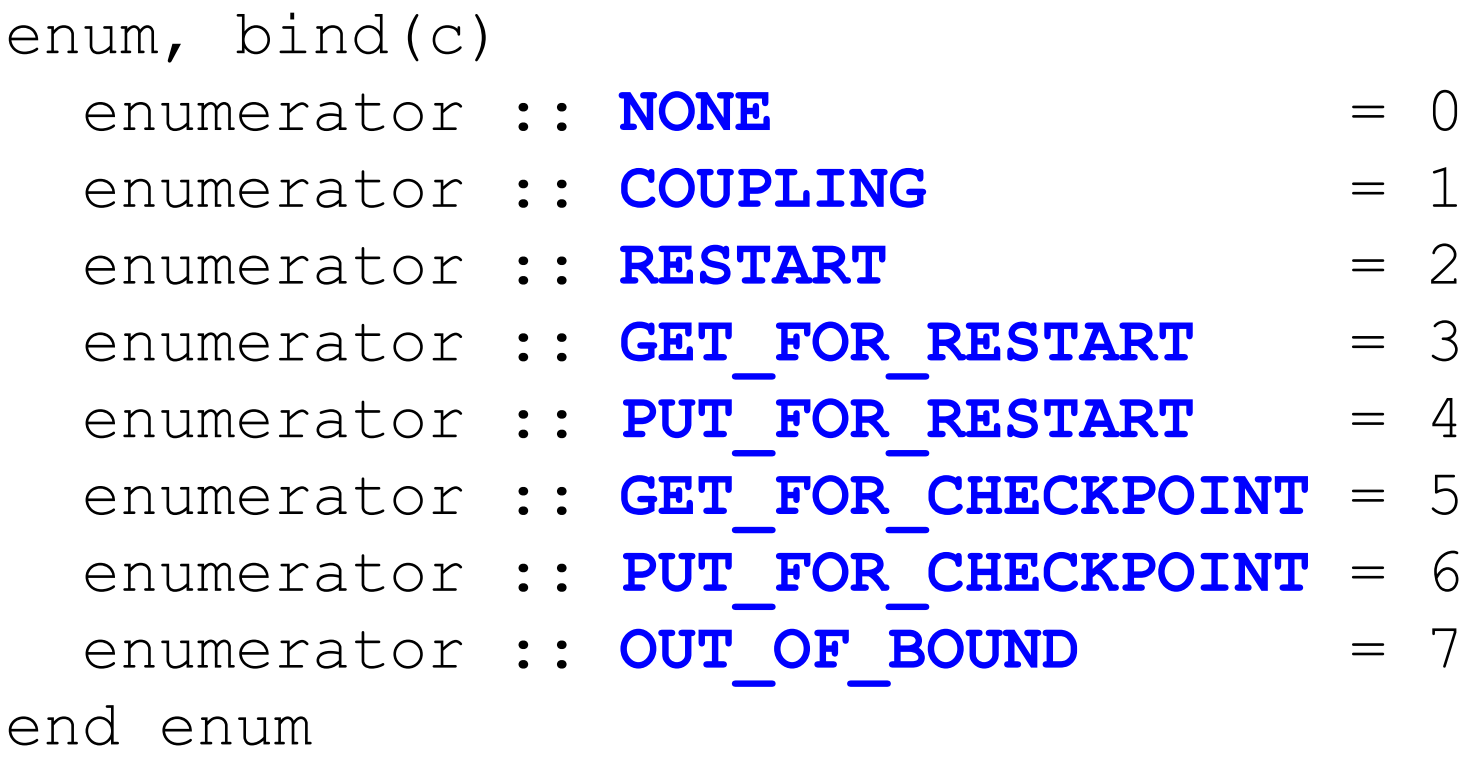

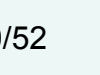

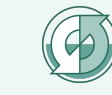

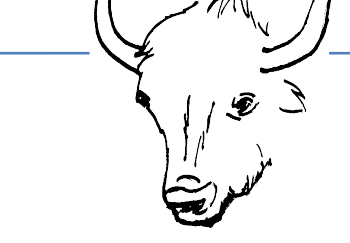

CALL **yac fget** ( **field id(1)**, nbr hor points, 2, & & 1, 1, **buffer**(1:nbr\_hor\_points,**1:2**), & & **info**, ierror )

IF (**info** > 0 .AND. **info** < 7 ) THEN DO i blk = 1, patch horz%nblks c  $nn = (i_blk-1)*nproma$ DO  $n = 1$ , nproma atmos\_fluxes%stress\_**xw**(n,i\_blk) = **buffer**(nn+n,**1**) atmos\_fluxes%stress\_**x** (n,i\_blk) = **buffer**(nn+n,**2**) ENDDO ENDDO CALL sync patch array ( ..., atmos fluxes%stress xw(:,:)) CALL sync patch array ( ..., atmos fluxes%stress x (:,:)) ENDIF

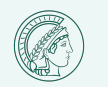

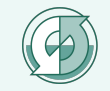

termination of coupling

CALL yac ffinalise ( )

- frees all internal data structures related to coupling
- MPI communicators may no longer be available
- will call MPI\_FINALIZE if MPI\_INIT has been called by yac\_finit if MPI\_FINALIZE has not already been called

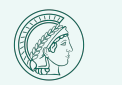

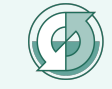

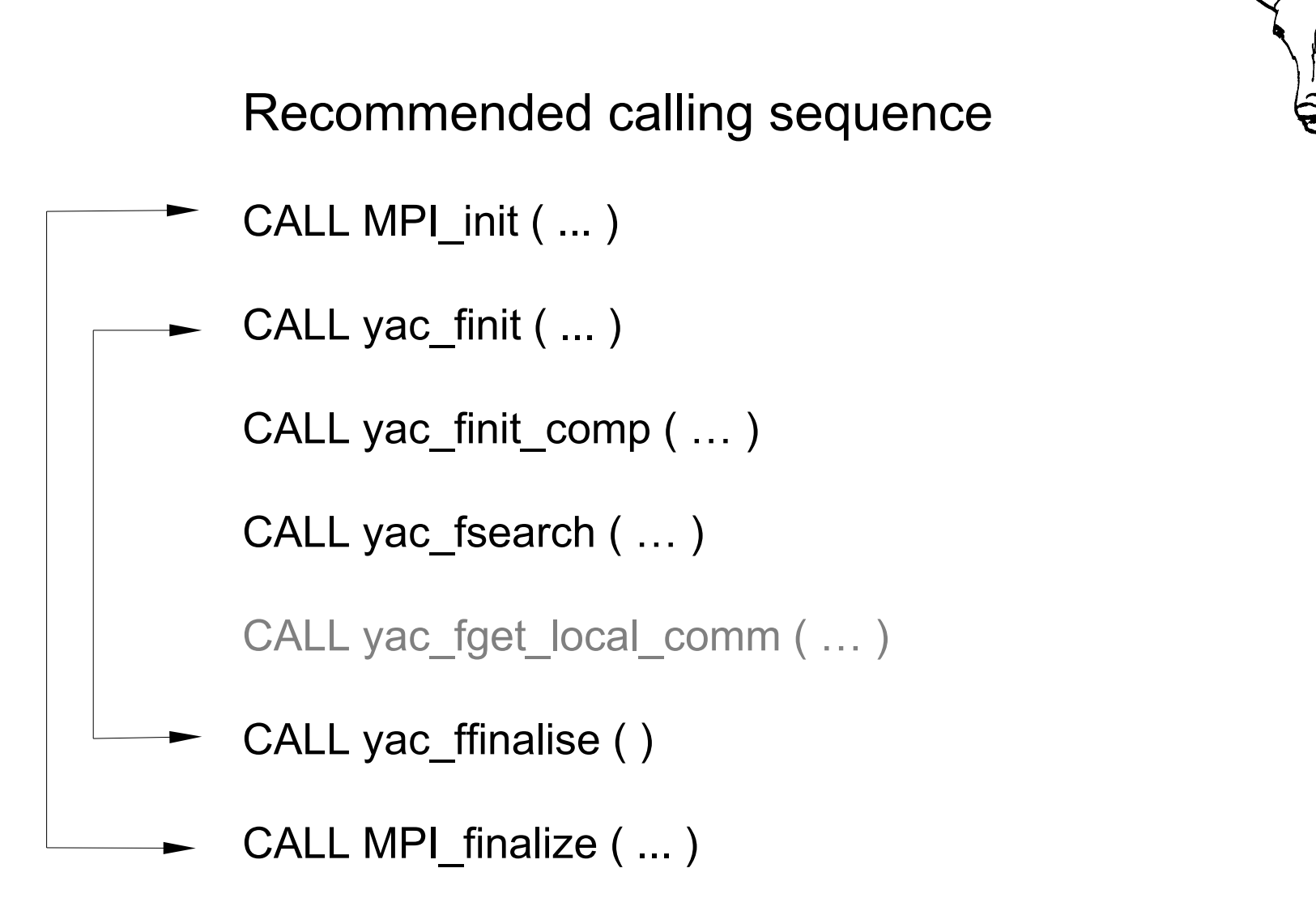

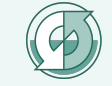

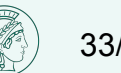

# YAC – Component XML configuration

```
<?xml version="1.0" encoding="UTF-8"?>
<component
         xmlns="http://www.w3schools.com"
         xmlns:xsi="http://www.w3.org/2001/XMLSchema-instance"
         xsi:schemaLocation="http://www.w3schools.component.xsd">
        <id>1</id>
         <name>atmo</name>
         <model>ICON</model>
         <simulated>atmosphere</simulated>
         <transient_grid_refs>
             <transient_grid_ref collection_size="2" grid_ref="1" id="1" transient_ref="1"/>
             <transient_grid_ref collection_size="2" grid_ref="1" id="2" transient_ref="2"/>
             <transient_grid_ref collection_size="3" grid_ref="1" id="3" transient_ref="3"/>
             <transient_grid_ref collection_size="4" grid_ref="1" id="4" transient_ref="4"/>
             <transient_grid_ref collection_size="4" grid_ref="1" id="5" transient_ref="5"/>
             <transient_grid_ref collection_size="1" grid_ref="1" id="6" transient_ref="6"/>
             <transient_grid_ref collection_size="1" grid_ref="1" id="7" transient_ref="7"/>
             <transient_grid_ref collection_size="1" grid_ref="1" id="8" transient_ref="8"/>
             <transient_grid_ref collection_size="5" grid_ref="1" id="9" transient_ref="9"/>
         </transient_grid_refs>
         <transients>
             <transient id="1" transient_standard_name="surface_downward_eastward_stress"/>
             <transient id="2" transient_standard_name="surface_downward_northward_stress"/>
             <transient id="3" transient_standard_name="surface_fresh_water_flux"/>
             <transient id="4" transient_standard_name="total_heat_flux"/>
             <transient id="5" transient_standard_name="atmosphere_sea_ice_bundle"/>
             <transient id="6" transient_standard_name="sea_surface_temperature"/>
             <transient id="7" transient_standard_name="eastward_sea_water_velocity"/>
             <transient id="8" transient_standard_name="northward_sea_water_velocity"/>
             <transient id="9" transient_standard_name="ocean_sea_ice_bundle"/>
         </transients>
         <grids>
             <grid id="1" alias_name="grid1"/>
         </grids>
</component>
```
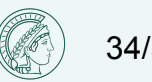

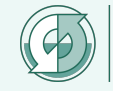

# YAC – Component XML configuration

```
<?xml version="1.0" encoding="UTF-8"?>
<component
         xmlns="http://www.w3schools.com"
         xmlns:xsi="http://www.w3.org/2001/XMLSchema-instance"
         xsi:schemaLocation="http://www.w3schools.component.xsd">
         <id>1</id>
         <name>atmo</name>
         <model>ICON</model>
         <simulated>atmosphere</simulated>
         <transient_grid_refs>
             <transient_grid_ref collection_size="2" grid_ref="1" id="1" transient_ref="1"/>
             <transient_grid_ref collection_size="2" grid_ref="1" id="2" transient_ref="2"/>
             <transient_grid_ref collection_size="3" grid_ref="1" id="3" transient_ref="3"/>
             <transient_grid_ref collection_size="4" grid_ref="1" id="4" transient_ref="4"/>
             <transient_grid_ref collection_size="4" grid_ref="1" id="5" transient_ref="5"/>
             <transient_grid_ref collection_size="1" grid_ref="1" id="6" transient_ref="6"/>
             <transient_grid_ref collection_size="1" grid_ref="1" id="7" transient_ref="7"/>
             <transient_grid_ref collection_size="1" grid_ref="1" id="8" transient_ref="8"/>
             <transient_grid_ref collection_size="5" grid_ref="1" id="9" transient_ref="9"/>
         </transient_grid_refs>
         <transients>
             <transient id="1" transient_standard_name="surface_downward_eastward_stress"/>
             <transient id="2" transient_standard_name="surface_downward_northward_stress"/>
             <transient id="3" transient_standard_name="surface_fresh_water_flux"/>
             <transient id="4" transient_standard_name="total_heat_flux"/>
             <transient id="5" transient_standard_name="atmosphere_sea_ice_bundle"/>
             <transient id="6" transient_standard_name="sea_surface_temperature"/>
             <transient id="7" transient_standard_name="eastward_sea_water_velocity"/>
             <transient id="8" transient_standard_name="northward_sea_water_velocity"/>
             <transient id="9" transient_standard_name="ocean_sea_ice_bundle"/>
         </transients>
         <grids>
             <grid id="1" alias_name="grid1"/>
         </grids>
</component>
```
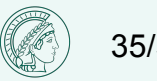

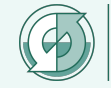

<name>**atmo**</name>

<model>ICON</model>

<simulated>atmosphere</simulated>

CALL YAC\_fdef\_comp ( "**atmo**", comp\_id )

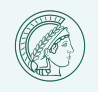

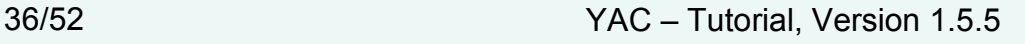

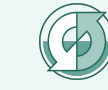

# YAC – Component XML configuration

```
<?xml version="1.0" encoding="UTF-8"?>
<component
         xmlns="http://www.w3schools.com"
         xmlns:xsi="http://www.w3.org/2001/XMLSchema-instance"
         xsi:schemaLocation="http://www.w3schools.component.xsd">
        <id>1</id>
         <name>atmo</name>
         <model>ICON</model>
         <simulated>atmosphere</simulated>
         <transient_grid_refs>
             <transient_grid_ref collection_size="2" grid_ref="1" id="1" transient_ref="1"/>
             <transient_grid_ref collection_size="2" grid_ref="1" id="2" transient_ref="2"/>
             <transient_grid_ref collection_size="3" grid_ref="1" id="3" transient_ref="3"/>
             <transient_grid_ref collection_size="4" grid_ref="1" id="4" transient_ref="4"/>
             <transient_grid_ref collection_size="4" grid_ref="1" id="5" transient_ref="5"/>
             <transient_grid_ref collection_size="1" grid_ref="1" id="6" transient_ref="6"/>
             <transient_grid_ref collection_size="1" grid_ref="1" id="7" transient_ref="7"/>
             <transient_grid_ref collection_size="1" grid_ref="1" id="8" transient_ref="8"/>
             <transient_grid_ref collection_size="5" grid_ref="1" id="9" transient_ref="9"/>
         </transient_grid_refs>
         <transients>
             <transient id="1" transient_standard_name="surface_downward_eastward_stress"/>
             <transient id="2" transient_standard_name="surface_downward_northward_stress"/>
             <transient id="3" transient_standard_name="surface_fresh_water_flux"/>
             <transient id="4" transient_standard_name="total_heat_flux"/>
             <transient id="5" transient_standard_name="atmosphere_sea_ice_bundle"/>
             <transient id="6" transient_standard_name="sea_surface_temperature"/>
             <transient id="7" transient_standard_name="eastward_sea_water_velocity"/>
             <transient id="8" transient_standard_name="northward_sea_water_velocity"/>
             <transient id="9" transient_standard_name="ocean_sea_ice_bundle"/>
         </transients>
         <grids>
             <grid id="1" alias_name="grid1"/>
         </grids>
</component>
```
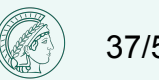

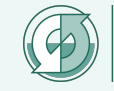

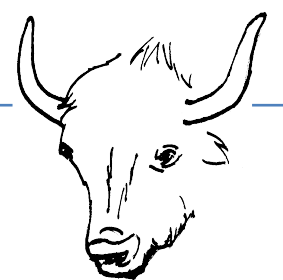

#### **<transient\_grid\_refs>** <transient\_grid\_ref **collection\_size="2"** grid\_ref="1" id="1" transient\_ref="1"/> <transient\_grid\_ref **collection\_size="2"** grid\_ref="1" id="2" transient\_ref="2"/> <transient\_grid\_ref **collection\_size="3"** grid\_ref="1" id="3" transient\_ref="3"/> <transient\_grid\_ref **collection\_size="4"** grid\_ref="1" id="4" transient\_ref="4"/> … <transient\_grid\_ref **collection\_size="5"** grid\_ref="1" id="9" transient\_ref="9"/>

**</transient\_grid\_refs>**

CALL **vac\_fget** (field\_id, **nbr\_hor points, 2,** 
$$
\& 1, 1, \text{buffer}(1: \text{nbr_hor points, 1:2), \& \text{info, ierror})
$$

CALL **yac\_fput** ( field\_id, nbr\_hor\_points, *5*, & & 1, 1, buffer(1:nbr\_hor\_points,1:*5*), & & info, ierror )

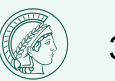

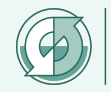

# YAC – Component XML configuration

```
<?xml version="1.0" encoding="UTF-8"?>
<component
         xmlns="http://www.w3schools.com"
         xmlns:xsi="http://www.w3.org/2001/XMLSchema-instance"
         xsi:schemaLocation="http://www.w3schools.component.xsd">
         <id>1</id>
         <name>atmo</name>
         <model>ICON</model>
         <simulated>atmosphere</simulated>
         <transient_grid_refs>
             <transient_grid_ref collection_size="2" grid_ref="1" id="1" transient_ref="1"/>
             <transient_grid_ref collection_size="2" grid_ref="1" id="2" transient_ref="2"/>
             <transient_grid_ref collection_size="3" grid_ref="1" id="3" transient_ref="3"/>
             <transient_grid_ref collection_size="4" grid_ref="1" id="4" transient_ref="4"/>
             <transient_grid_ref collection_size="4" grid_ref="1" id="5" transient_ref="5"/>
             <transient_grid_ref collection_size="1" grid_ref="1" id="6" transient_ref="6"/>
             <transient_grid_ref collection_size="1" grid_ref="1" id="7" transient_ref="7"/>
             <transient_grid_ref collection_size="1" grid_ref="1" id="8" transient_ref="8"/>
             <transient_grid_ref collection_size="5" grid_ref="1" id="9" transient_ref="9"/>
         </transient_grid_refs>
         <transients>
             <transient id="1" transient_standard_name="surface_downward_eastward_stress"/>
             <transient id="2" transient_standard_name="surface_downward_northward_stress"/>
             <transient id="3" transient_standard_name="surface_fresh_water_flux"/>
             <transient id="4" transient_standard_name="total_heat_flux"/>
             <transient id="5" transient_standard_name="atmosphere_sea_ice_bundle"/>
             <transient id="6" transient_standard_name="sea_surface_temperature"/>
             <transient id="7" transient_standard_name="eastward_sea_water_velocity"/>
             <transient id="8" transient_standard_name="northward_sea_water_velocity"/>
             <transient id="9" transient_standard_name="ocean_sea_ice_bundle"/>
         </transients>
         <grids>
             <grid id="1" alias_name="grid1"/>
         </grids>
</component>
```
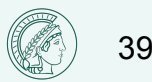

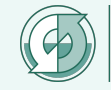

#### **<transients>**

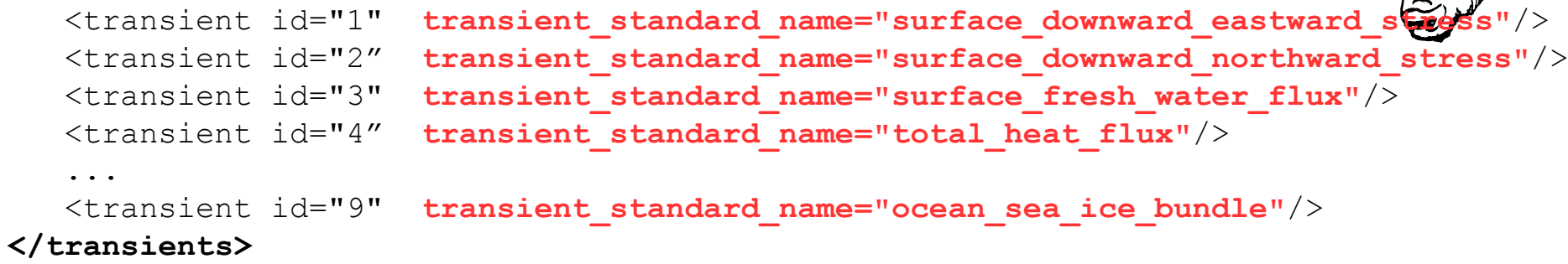

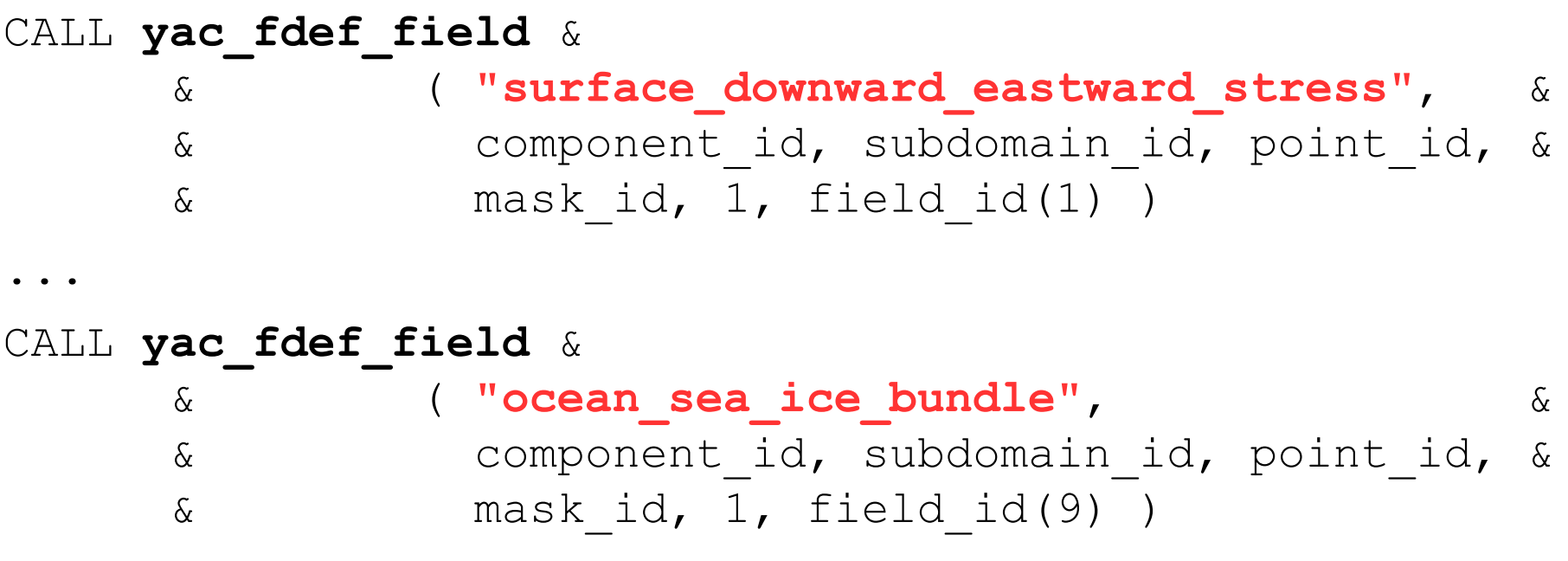

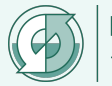

# YAC – Component XML configuration

```
<?xml version="1.0" encoding="UTF-8"?>
<component
         xmlns="http://www.w3schools.com"
         xmlns:xsi="http://www.w3.org/2001/XMLSchema-instance"
         xsi:schemaLocation="http://www.w3schools.component.xsd">
        <id>1</id>
         <name>atmo</name>
         <model>ICON</model>
         <simulated>atmosphere</simulated>
         <transient_grid_refs>
             <transient_grid_ref collection_size="2" grid_ref="1" id="1" transient_ref="1"/>
             <transient_grid_ref collection_size="2" grid_ref="1" id="2" transient_ref="2"/>
             <transient_grid_ref collection_size="3" grid_ref="1" id="3" transient_ref="3"/>
             <transient_grid_ref collection_size="4" grid_ref="1" id="4" transient_ref="4"/>
             <transient_grid_ref collection_size="4" grid_ref="1" id="5" transient_ref="5"/>
             <transient_grid_ref collection_size="1" grid_ref="1" id="6" transient_ref="6"/>
             <transient_grid_ref collection_size="1" grid_ref="1" id="7" transient_ref="7"/>
             <transient_grid_ref collection_size="1" grid_ref="1" id="8" transient_ref="8"/>
             <transient_grid_ref collection_size="5" grid_ref="1" id="9" transient_ref="9"/>
         </transient_grid_refs>
         <transients>
             <transient id="1" transient_standard_name="surface_downward_eastward_stress"/>
             <transient id="2" transient_standard_name="surface_downward_northward_stress"/>
             <transient id="3" transient_standard_name="surface_fresh_water_flux"/>
             <transient id="4" transient_standard_name="total_heat_flux"/>
             <transient id="5" transient_standard_name="atmosphere_sea_ice_bundle"/>
             <transient id="6" transient_standard_name="sea_surface_temperature"/>
             <transient id="7" transient_standard_name="eastward_sea_water_velocity"/>
             <transient id="8" transient_standard_name="northward_sea_water_velocity"/>
             <transient id="9" transient_standard_name="ocean_sea_ice_bundle"/>
         </transients>
         <grids>
             <grid id="1" alias_name="grid1"/>
         </grids>
</component>
```
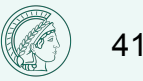

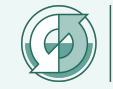

```
<grids>
    <grid id="1" alias_name="grid1"/>
</grids>
```
#### CALL yac fdef subdomain ( component id, **"grid1"**, subdomain\_id )

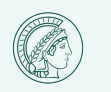

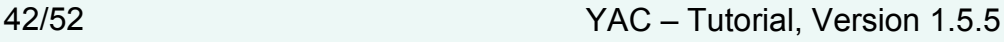

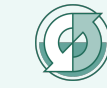

```
<transients>
    <transient id="1" transient_standard_name="surface_downward_eastward_stress"/>
    <transient id="2" transient_standard_name="surface_downward_northward_stress"/>
    <transient id="3" transient_standard_name="surface_fresh_water_flux"/>
    <transient id="4" transient_standard_name="total_heat_flux"/>
 ...
   <transient id="9" transient standard name="ocean sea ice bundle"/>
\langle/transients>
<transient_grid_refs>
    <transient_grid_ref collection_size="2" grid_ref="1" id="1" transient_ref="1"/>
    <transient_grid_ref collection_size="2" grid_ref="1" id="2" transient_ref="2"/>
    <transient_grid_ref collection_size="3" grid_ref="1" id="3" transient_ref="3"/>
    <transient_grid_ref collection_size="4" grid_ref="1" id="4" transient_ref="4"/>
 …
    <transient_grid_ref collection_size="5" grid_ref="1" id="9" transient_ref="9"/>
</transient_grid_refs>
<grids>
    <grid id="1" alias_name="grid1"/>
</grids>
```
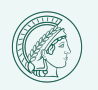

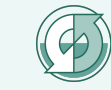

# YAC – XML configuration

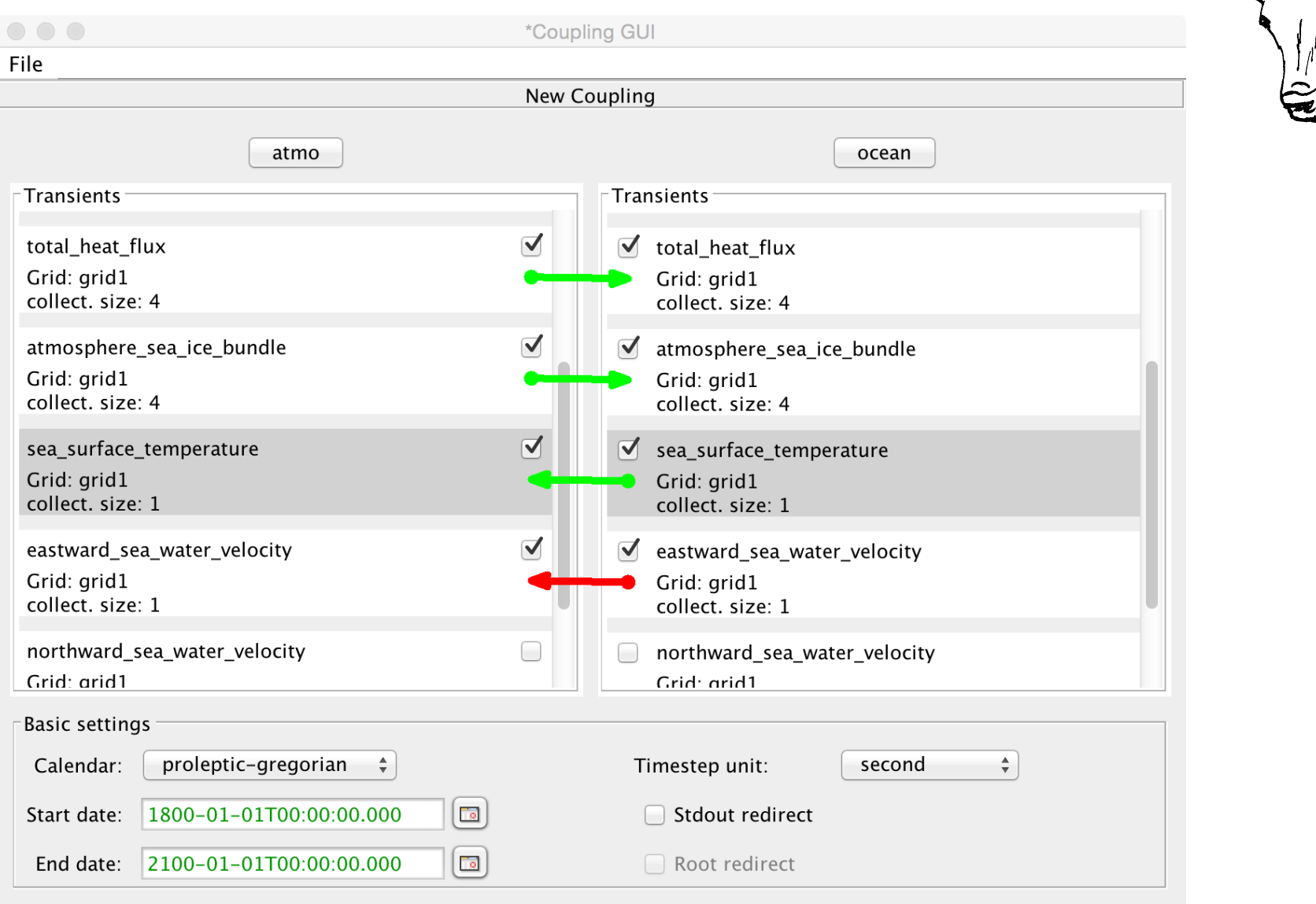

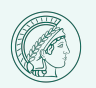

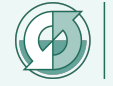

# YAC – XML configuration

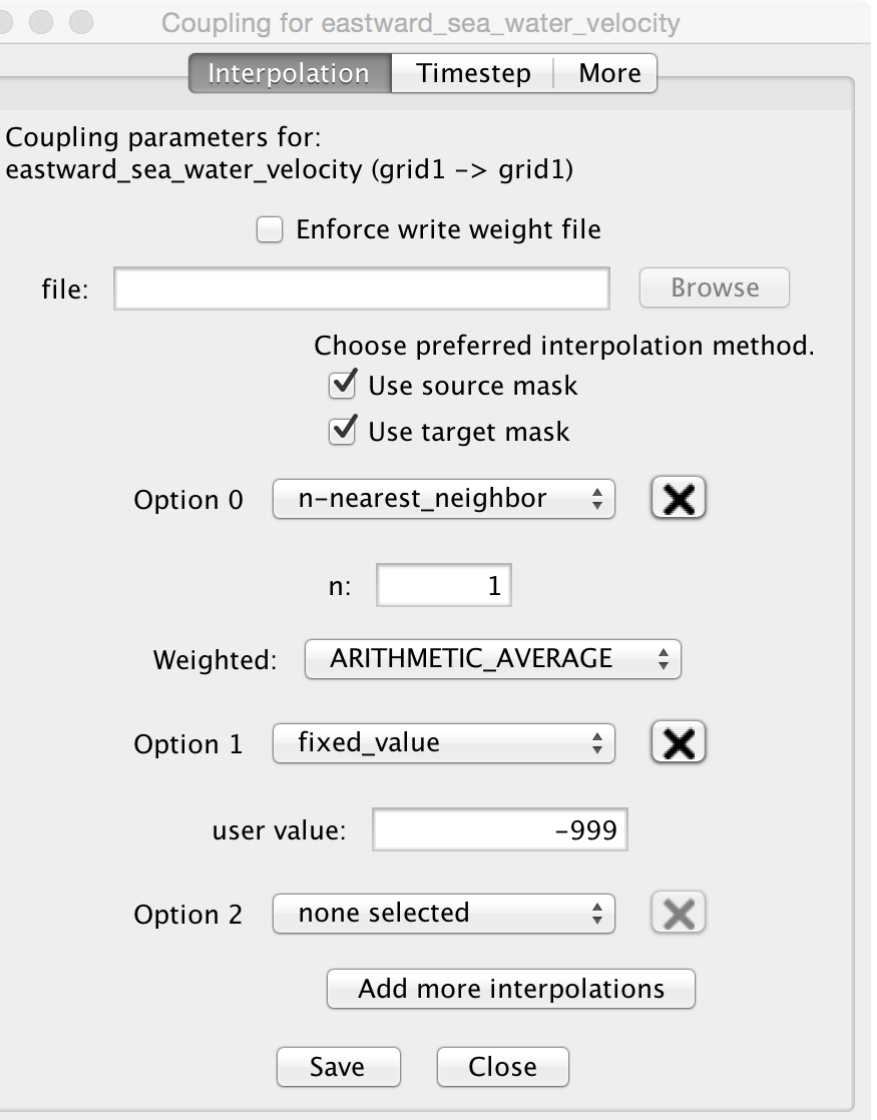

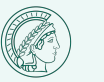

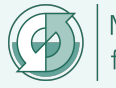

## YAC – XML configuration

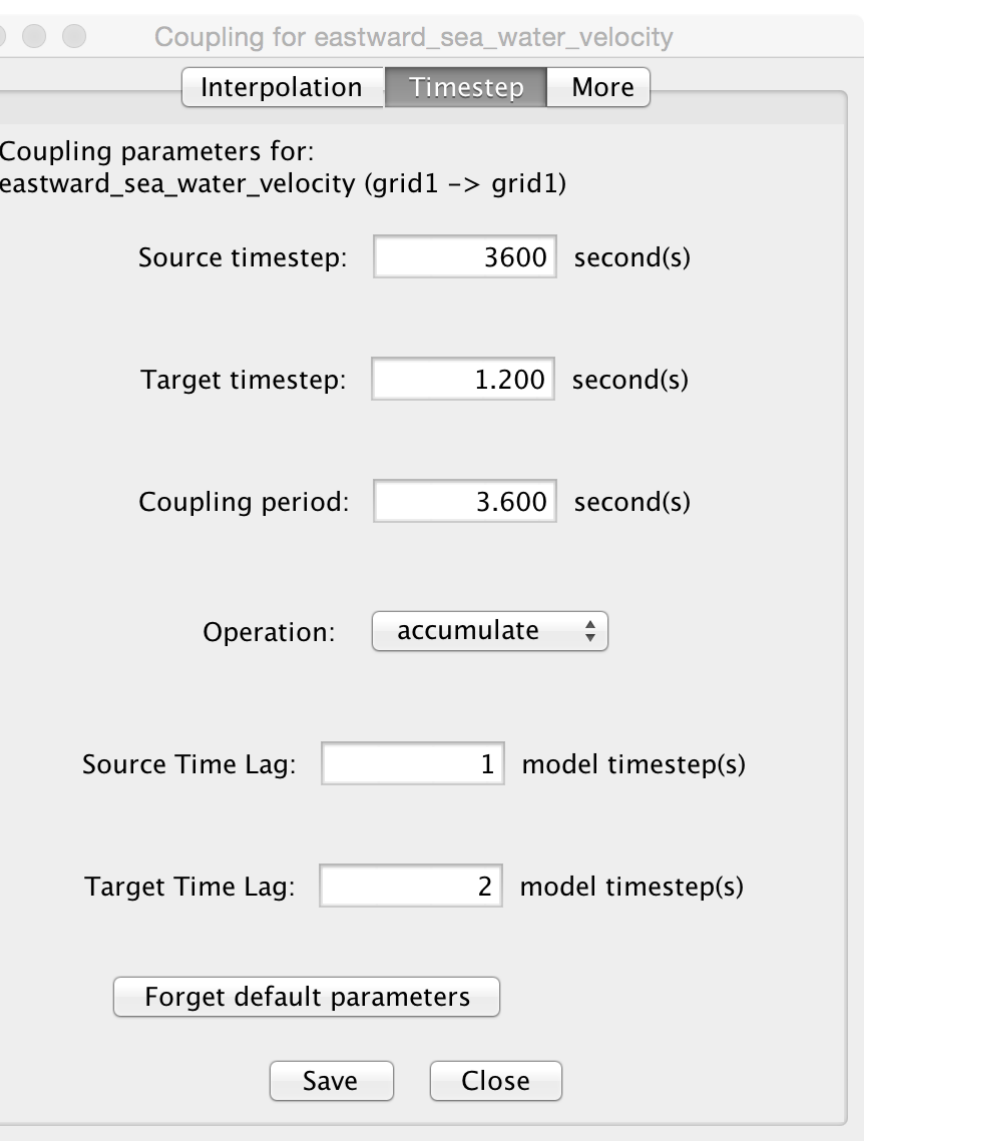

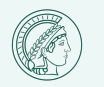

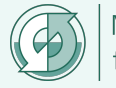

#### **Source time step**

• time interval between two consecutive calls to yac\_fput

#### **Target time step**

• time interval between two consecutive calls to yac\_fget

**Requirement:** Source or target time step must be equal to or an integer multiple of the other.

#### **Coupling period**

• Time interval at which data are exchanged (with internal calls to MPI SEND and MPI\_RECV)

**Requirement:** Coupling period must be an integer multiple of the source/ target time step

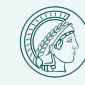

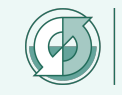

ICON\_toy\_cube.c ICON\_toy\_reg2d.c ICON\_toy\_unstruct.c ICON\_toy\_unstruct\_2.c toy icon [atm/ocn].c toy mpiom ocn.c toy reg2d [atm/ocn].c toy\_woa\_ocn.c

dummy\_atmosphere.F90 dummy\_io.F90 dummy\_ocean.F90

dummy\_atmosphere\_c.c dummy\_io\_c.c dummy\_ocean\_c.c

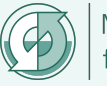

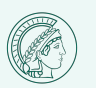

#### ICON Implementation

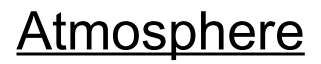

Atmosphere *mo\_interface\_echam\_ocean.f90*

Initialisation, definition and search: construct\_atmo\_coupler Exchange of coupling fields: interface echam ocean Termination phase: destruct atmo coupler

Land – HD model *mo\_interface\_hd\_ocean.f90*

Definition: which is a set of the set of the set of the set of the set of the set of the set of the set of the set of the set of the set of the set of the set of the set of the set of the set of the set of the set of the s

Exchange of runoff: interface hd ocean

Ocean *mo\_ocean\_coupling.f90*

Initialisation, definition and search: construct\_ocean\_coupling Exchange of coupling field: couple ocean toatmo fluxes Termination phase: destruct ocean coupling

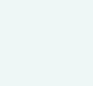

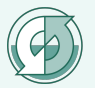

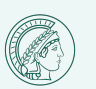

# YAC – Building

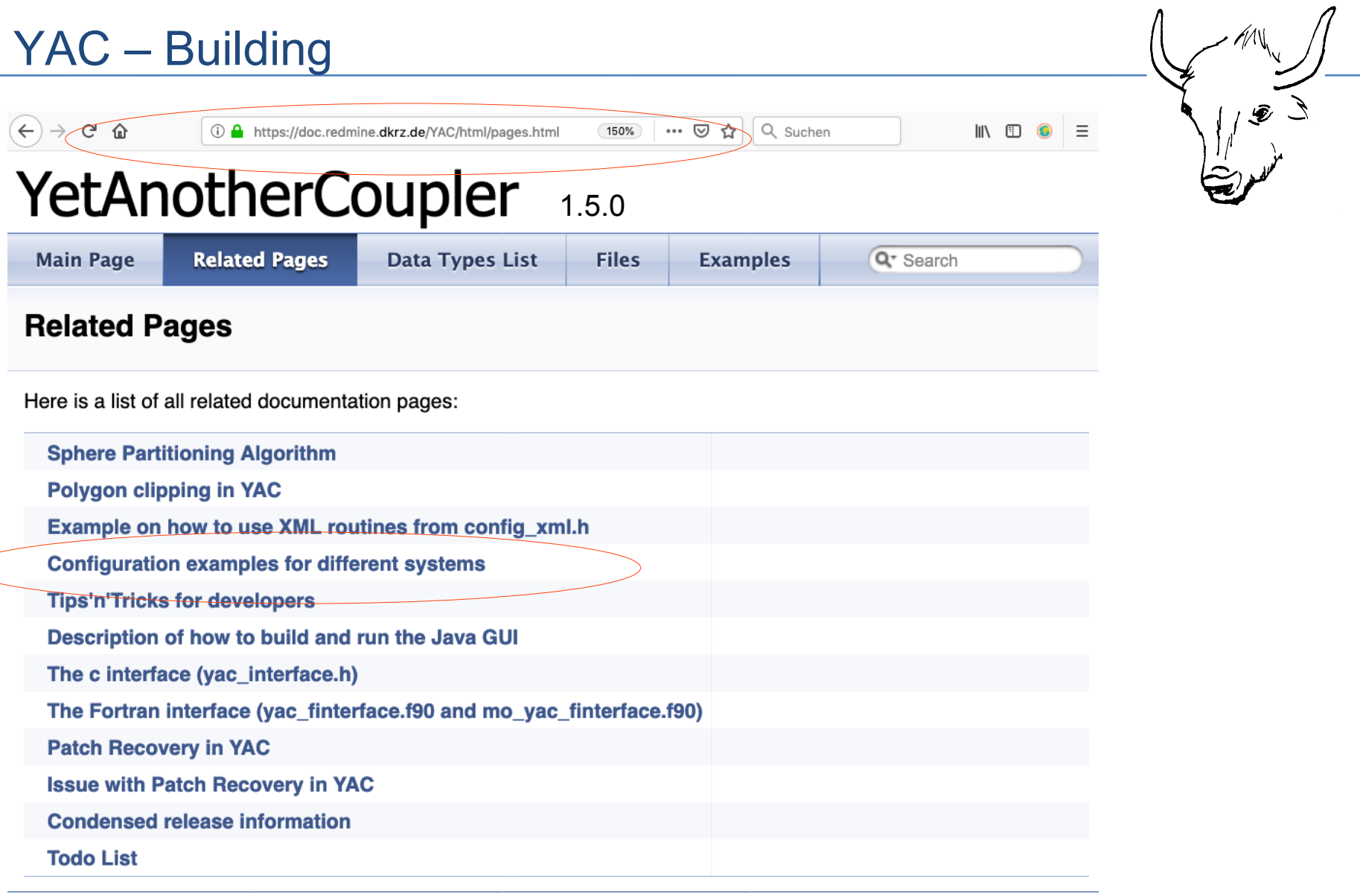

**doxygen** 1.8.5 Generated on Mon Oct 22 2018 15:27:14 for YetAnotherCoupler by

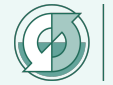

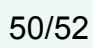

checkout ICON

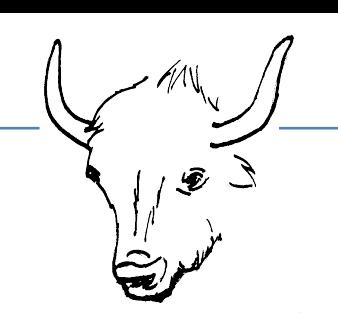

The default configure will compile and build icon with yac. In order to deactivate the compilation with yac

./configure … --disable-yac …

./build\_command

#### Known issues:

pgc: fails with communicator local.c nag: -Wc,-O3 -Wc,-march=native -float-store causes internal compiler error on Debian wheezy MPI: MPI (un)pack external

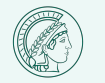

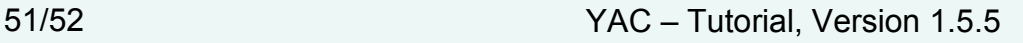

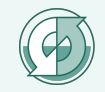

# **Doxygen**

http://dkrz-sw.gitlab-pages.dkrz.de/yac/

# Source Code (version 1.5.5)

git clone -b 'release-1.5.5' --single-branch --depth 1 \ git@gitlab.dkrz.de:YAC/YAC.git

# Latest version (untagged) git clone git@gitlab.dkrz.de:YAC/YAC.git

# Documentation with further Links

- <https://www.geosci-model-dev.net/9/2755/2016/>
- [https://doi.org/10.5676/dwd\\_pub/nwv/icon\\_003](https://doi.org/10.5676/dwd_pub/nwv/icon_003)
- https://code.zmaw.de/projects/mpiesm-2/wiki/ICON Coupled Model Development
- <https://www.mpimet.mpg.de/en/science/models/mpi-esm/>

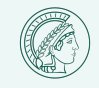

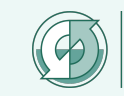